# **20. Eclipse and its Framework Extension Language**

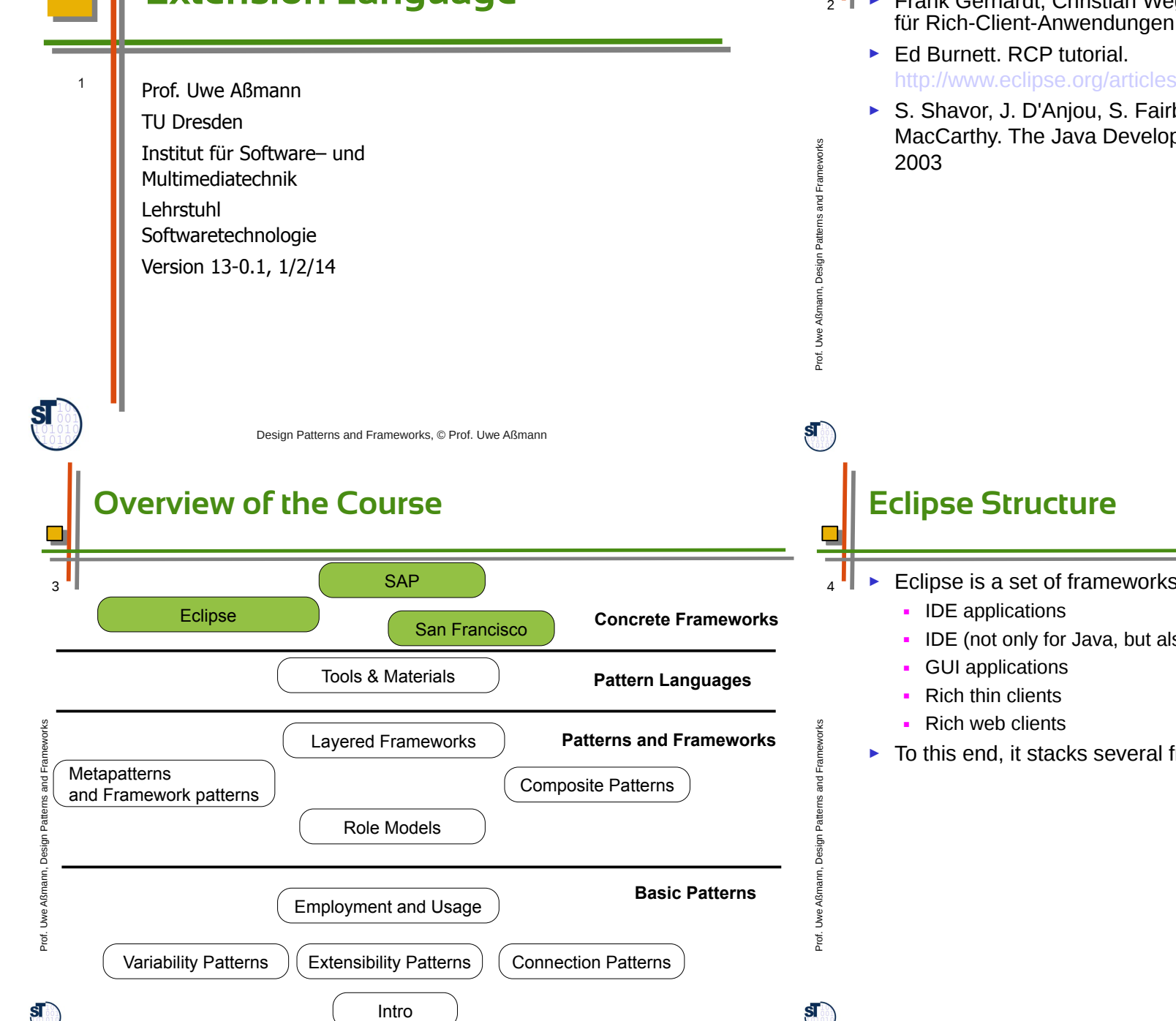

## **References**

 $\Box$ 

- ► Frank Gerhardt, Christian Wege. Neuer Reichtum Eclipse als Basis für Rich-Client-Anwendungen. IX 7/2004, Heise-Verlag.
	- ► Ed Burnett. RCP tutorial. http://www.eclipse.org/articles/Article-RCP-1/tutorial1.html
	- ► S. Shavor, J. D'Anjou, S. Fairbrother, D. Kehn, J. Kellerman, P. MacCarthy. The Java Developer's Guide to Eclipse. Addison-Wesley,

- Eclipse is a set of frameworks for development of
	- IDE (not only for Java, but also for  $C$ ,  $C++$ ,  $C#$ , Scala, etc.)
	- ► To this end, it stacks several frameworks

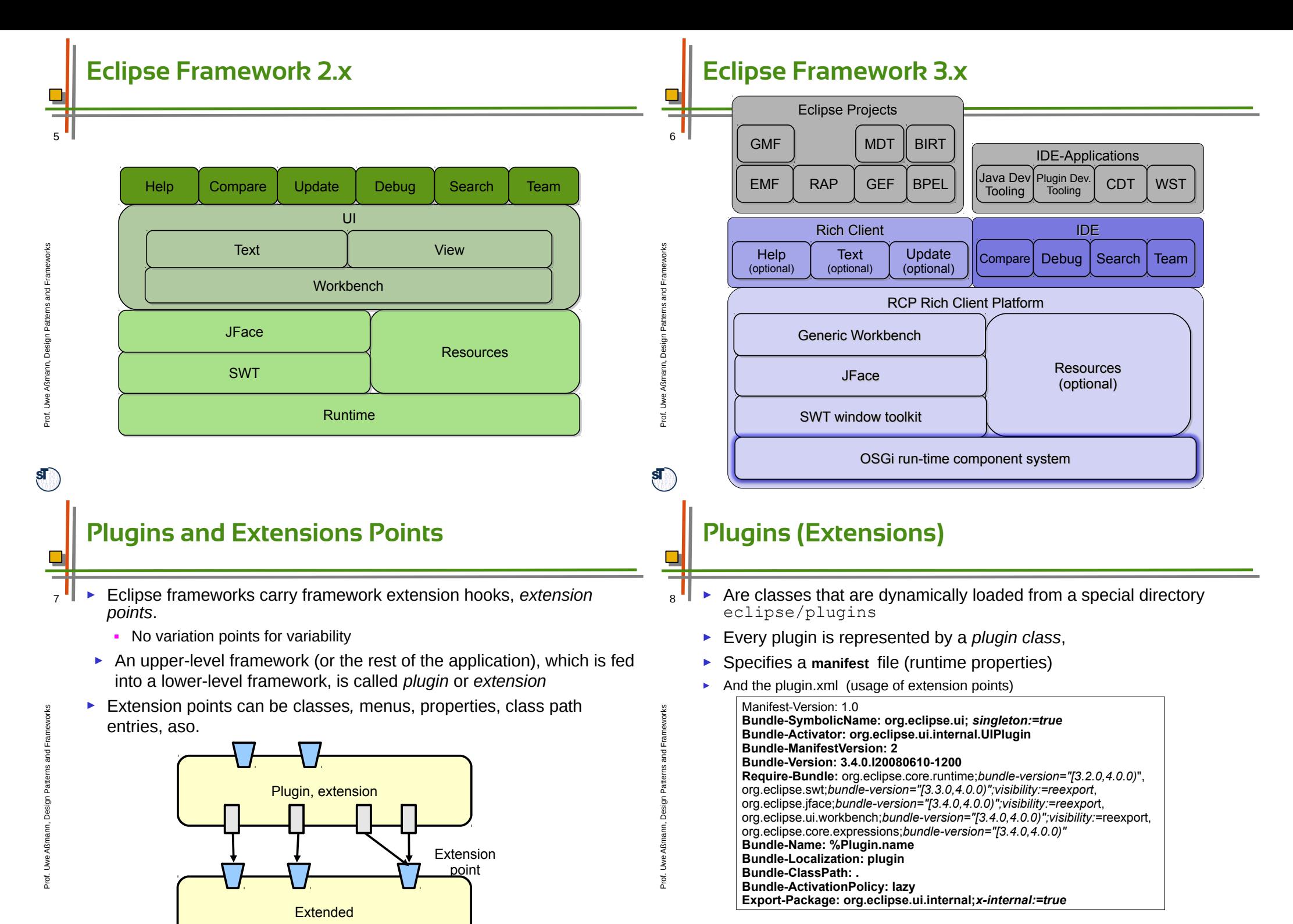

 $\mathbf{s}$ 

 $\mathbf{s}$ 

#### **Some Extension Points**

#### ► Actions

- Menu bar, toolbar to views and editors
- Menu choices
- Object context menu
- ► Creation wizard for File->New
- ► Preference page to Window ->Preferences
- ► Views for Window->ShowView
- ► Perspectives for Window ->OpenPerspectives
- ► Help manual for Help ->HelpContents

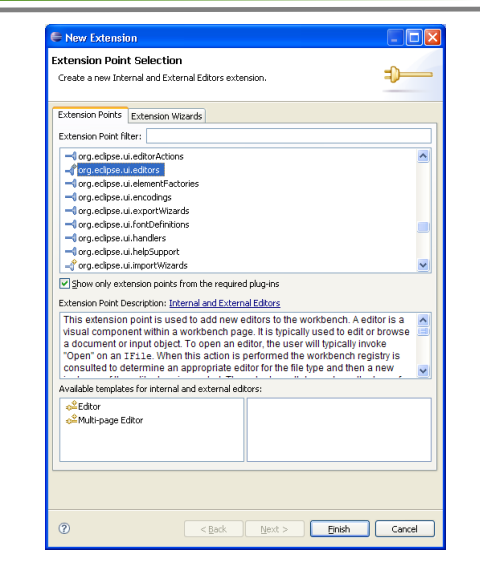

e

 $\mathbf{s}$ 

 $\Box$ 

## **Using Extension Points and Extensions in plugin.xml**

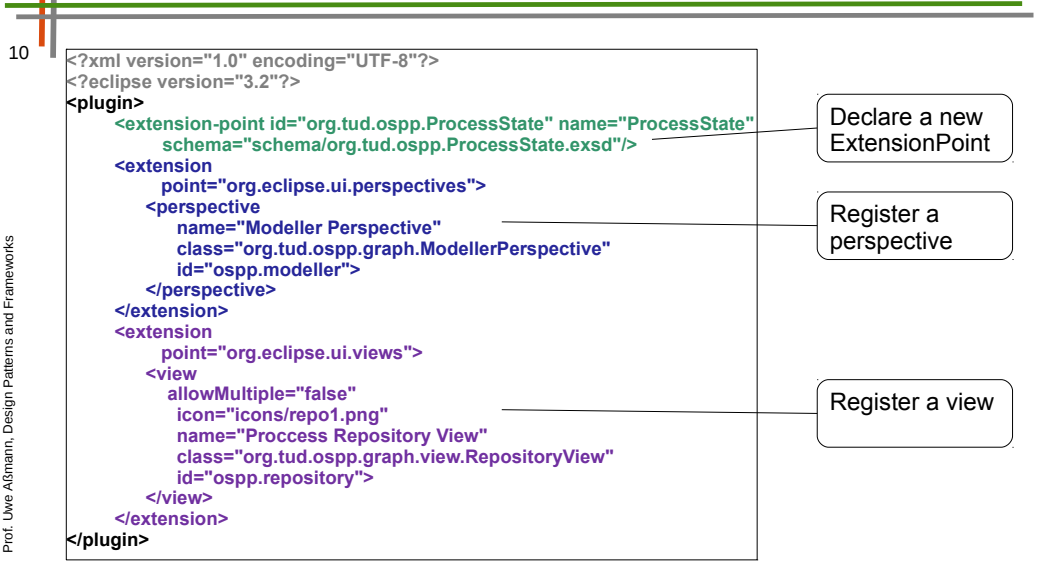

# **The Plugin Class**

- Represents the plugin  $11$ 
	- ► Extends class Plugin or AbstractUIPlugin
	- ► Has functions to handle directories for persistent state and intermediate data
	- ► Handles input streams, treats plugin preferences

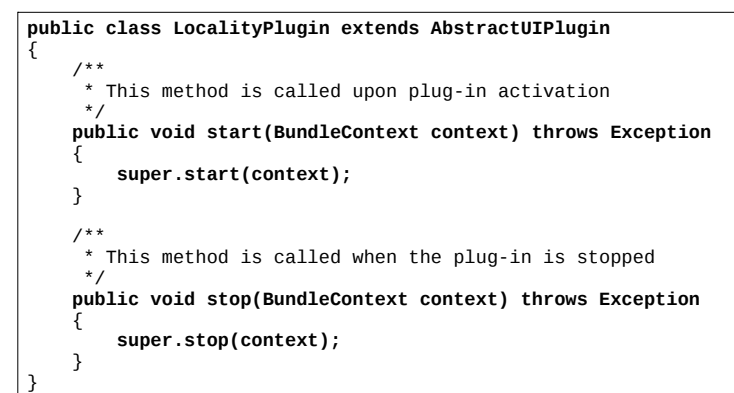

### **Extension Points are Ubiquitous**

- Eclipse generalizes the hook concept from framework hooks to  $12<sup>12</sup>$  $\frac{32}{6}$ extension points of
	- **Resources**
	- Pages for page tabs
	- Menu entries and their underlying commands, e.g., creation wizards
	- **Views**
	- **Editors**
	- **Perspectives**
	- Help

Prof.

 $\mathbf{s}$ 

w eAßmann, D

esign P Patter

Fra e≥ ∶

► i.e., to other conceptual entities of the Eclipse RCP

**To make a good application GUI framework, hooks need to be defined on all tools, materials, and environments of the framework To make a good application GUI framework, hooks need to be** 

Prof. U s. Aßann, D esign P Patter Fra  $\,$ ew

 $\mathbf{s}$ 

orks 9

## **The Generic Workbench (part of the RCP)**

- The Generic Workbench structures and organizes the GUI of an RCP application
	- File, Edit, Resources, Run, Navigate, Help menu entries
	- Uses one or several Perspectives with Editors and Views
	- ► **Perspective**: A collection of editors and views, bundled together in a specific GUI configuration
	- ► **Editors**: tool to edit an artifact
	- ► **View**: view onto an artifact
		- **Outline views**
		- Structural views
		- Property views
		- **Graphic views**
	- ► The **workbench** can be extended on all three levels (new perspectives, new editors, new views)

# **Views Use Viewers to Display Models**

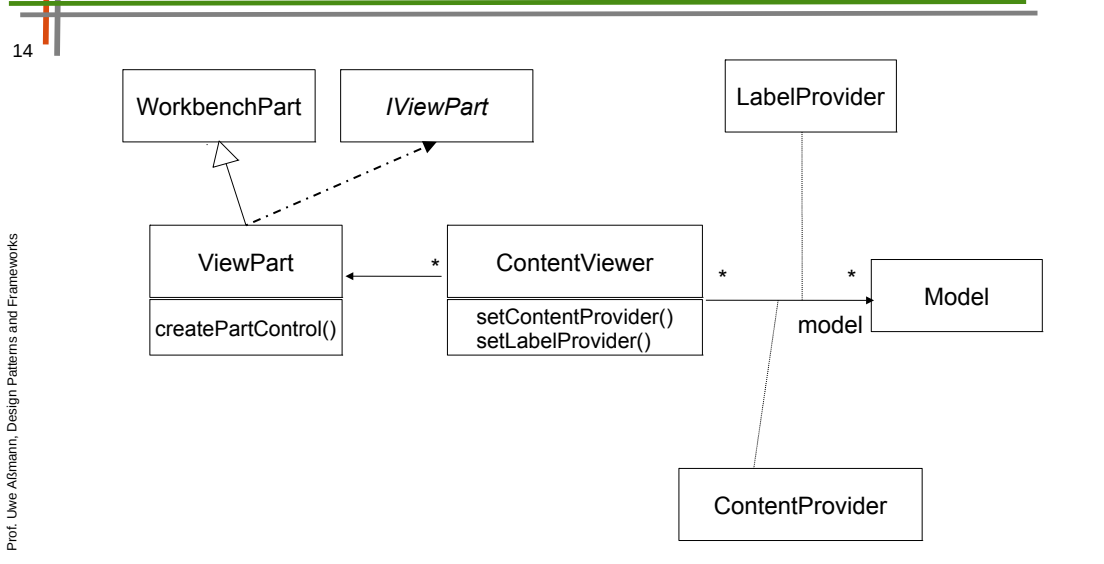

## **JFace Predefined Viewers**

- JFace on top of SWT 15  $\frac{15}{25}$ 
	- ► Predefined Dialogs, Actions, Wizards and Viewer:
		- ► TableViewer
		- ► TextViewer
		- ► TreeViewer
		- ► **ListViewer**
		- ► PropertySheetViewer
		- ► CheckboxTreeViewer
		- $\ddotsc$

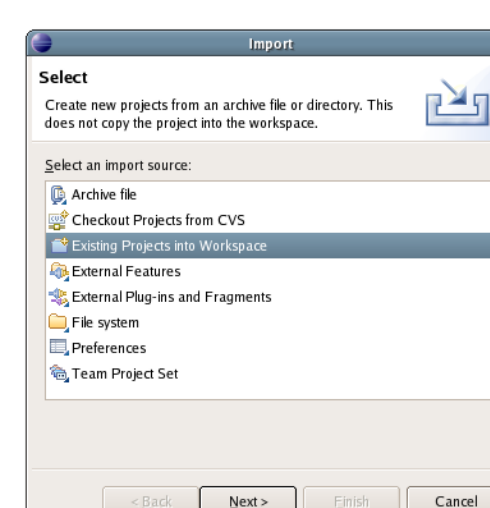

## **The Plugin Development Environment PDE**

► PDE has a *registry* for plugins

Aß

 $\mathbf{s}$ 

Prof. w eA $\sim$ ann, D esign P

 $\overline{\mathbf{S}}$ 

atterns and Fra e≥ ∶

 $\frac{32}{6}$ 

 $\Box$ 

 $16$ 

e

 $\Box$ 

- Different views and editors for plugins (e.g., Tree-based view)
- ► PDE New Extension wizard for creating extensions
	- Template-controlled wizards
	- User-written wizards
- ► The Extension Wizard selects a project code generation wizard
	- A wizard generating the initial plugin code
	- Creating a standalone version of the RCP application, without the development environment (if the application should run standalone)

ew

Aß

 $\mathbf{s}$ 

 $\mathord{\text{H}}$ ew

 $\frac{3}{20}$ 

13

#### **Eclipse Relies onLanguage-Controlled Framework Extension**

- ► Framework extension points (framework hooks) are *interpreted* in Eclipse.
	- Instead of specifying them as a framework hook pattern, the core interpreter interprets XML files to know how to extend extension points
	- Hence, Eclipse has a little domain-specific language (DSL) for extension points and bindings of them (language-controlled extension)
- ► This goes beyond the framework hook patterns, because they only use polymorphism and design patterns.

**Eclipse' main feature is an** *extension language interpreter.* **Eclipse' main feature is an** *extension language interpreter.*

## **The Future of Eclipse**

Prof. U s. Aßann, D esign P

Prof. U ≥ ∶ A $\sim$ ann, D esign P

 $\mathbf{s}$ 

atterns and Fra e≥ ∶

atterns and Fra ew

 $18$ <br>s  $\frac{92}{16}$ 

 $\Box$ 

 $18$ 

**Eclipse will stay, because it has the first**  *framework extension language* **Eclipse will stay, because it has the first** 

- ► There might be a market for about 3-5 framework extension languages, in which the product families of the world will be made
- ► *Can you define other framework extension languages?*

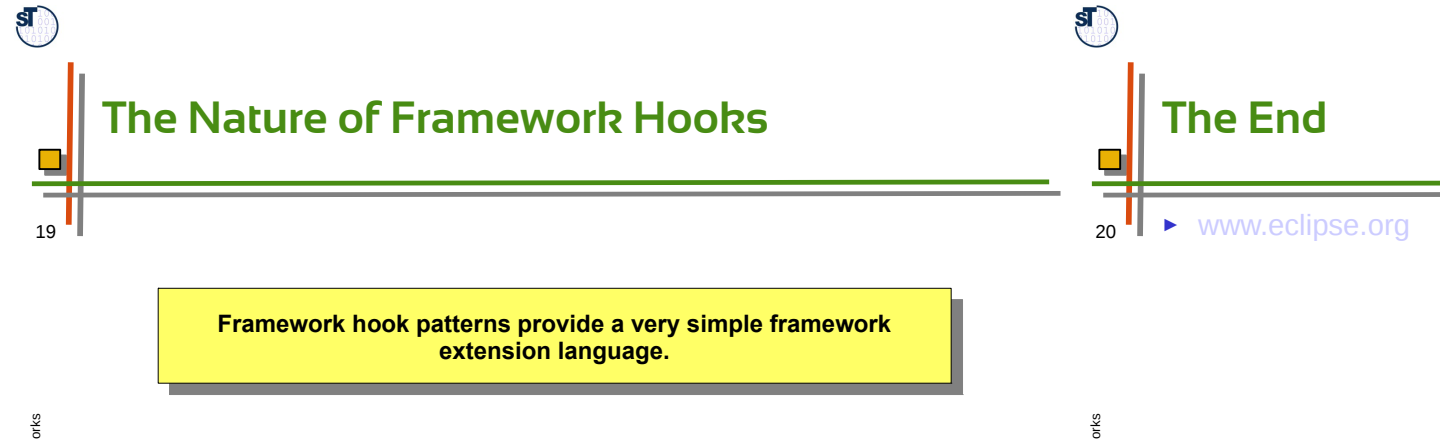

**Framework hook patterns provide a very simple framework Framework hook patterns provide a very simple framework extension language. extension language.**

atterns and Fra mew

≥ ∶ A $\sim$ ann, D esign P

Prof. U

w eAßmann, D

esign P

atterns and Fra  $\mathord{\text{H}}$ ew

 $\frac{17}{18}$ 

- ► The framework hook patterns can all be written down in logic (see exercises).
- ► Hence, they provide a little constraint language for variability and extensibility of frameworks.
- ► Variability and Extensibility are distinguished by
	- 1 or n multiplicity constraint (see description logic)
	- Object recursion or non-recursion (recursive logic or non-recursive)

 $\mathbf{s}$